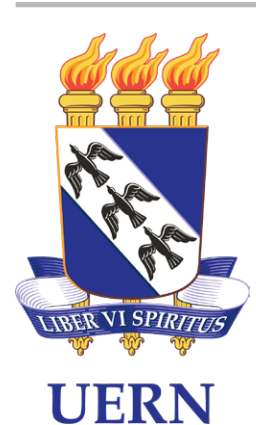

# **JOUERN** JORNAL OFICIAL DA FUERN

## Mossoró, 24 de maio de 2021

## **UERN**

### **PROEG**

#### **Edital Nº 48/2021-PROEG**

#### **SELEÇÃO DE PROFESSORES SUPERVISORES BOLSISTAS E FORMAÇÃO DE CADASTRO DE RESERVA DO PROGRAMA INSTITUCIONAL DE BOLSAS DE INICIAÇÃO À DOCÊNCIA DA UERN - PIBID/UERN.**

A Pró-reitoria de Ensino de Graduação (PROEG) da Universidade do Estado do Rio Grande do Norte (UERN), no uso de suas atribuições, torna pública a abertura de inscrições para seleção de professor da educação básica para atuar como Supervisor do Programa Institucional de Bolsas de Iniciação à Docência– PIBID/UERN, nos termos do presente Edital, do Edital nº 02/2020/CAPES, da Portaria nº 259/2019/DEB/CAPES e da Portaria nº 38/2018/CAPES.

#### 1. DO PROCESSO SELETIVO

1.1. O presente certamente tem por finalidade selecionar docentes da Educação Básica, do quadro de escolas cadastradas na Plataforma Capes de Educação Básica, para atuarem como Supervisores nos Subprojetos de Língua Portuguesa (Campus Avançado de Patu) e Filosofia (Campus Avançado de Caicó).

1.2. Será formado um cadastro reserva com os candidatos não convocados para ocupar as vagas ofertadas neste certame, podendo tais candidatos, nas condições estabelecidas neste Edital e na vigência deste processo seletivo, serem convocados posteriormente.

1.3. Eventual impugnação do presente Edital deve ser feita no prazo de 5 (cinco) dias úteis, contados de sua publicação no site da UERN.

1.3.1. As impugnações deverão ser enviadas para o e-mail pibid@uern.br, devidamente fundamentadas.

#### 2. DO PIBID

2.1. O Programa Institucional de Bolsas de Iniciação à Docência (PIBID) faz parte da Política Nacional de Formação de Professores do Ministério da Educação (MEC), e visa proporcionar aos discentes dos cursos de licenciatura sua inserção no cotidiano das escolas públicas de educação básica.

2.2. São objetivos do Programa Institucional de Bolsas de Iniciação à Docência (PIBID):

• Incentivar a formação de docentes em nível superior para a educação básica;

• Contribuir para a valorização do magistério;

• Elevar a qualidade da formação inicial de professores nos cursos de licenciatura, promovendo a integração entre educação superior e educação básica;

• Inserir os licenciandos no cotidiano de escolas da rede pública de educação, proporcionando-lhes oportunidades de criação e participação em experiências metodológicas, tecnológicas e práticas docentes de caráter inovador e interdisciplinar que busquem a superação de problemas identificados no processo de ensino-aprendizagem;

• Incentivar escolas públicas de educação básica, mobilizando seus professores como coformadores dos futuros docentes e tornando-as protagonistas nos processos de formação inicial para o magistério;

• Contribuir para a articulação entre teoria e prática necessárias à formação dos docentes, elevando a qualidade das ações acadêmicas nos cursos de licenciatura.

2.3. Para compreensão do PIBID faz-se necessário as seguintes conceituações:

 Discente do PIBID: Aluno da UERN vinculado ao Programa por meio de processo seletivo institucional.

• Professor Supervisor: Docente da escola de educação básica da rede pública de ensino que integra o Projeto Institucional de Iniciação à Docência, responsável por planejar, acompanhar e supervisionar as atividades dos estudantes de licenciatura nas escolas.

• Coordenador de Área: professor da UERN responsável pelo planejamento e execução das atividades de iniciação à docência em sua área de atuação acadêmica, acompanhamento, orientação e avaliação dos estudantes de licenciatura e articulação com as escolas públicas parceiras.

Núcleo de Iniciação à Docência: Grupo formado por 08 (oito) ou 16 (dezesseis) discente do PIBID na condição de bolsistas, e até 04 (quatro) discente do PIBID na condição de voluntários. Os grupos de 08 (oito) discentes devem ser acompanhados por 01 (um) Professor Supervisor; e os grupos de 16 (dezesseis) discentes devem ser acompanhados 02 (dois) Professores Supervisores e 01 (um) Coordenador de Área.

Subprojeto: Núcleo ou conjunto de núcleos organizados por áreas de iniciação à docência, prioritárias e gerais.

• Áreas Prioritárias: Língua Portuguesa, Matemática, Ciências, Física, Química, Biologia e Alfabetização-Pedagogia.

• Áreas Gerais: Arte, Educação Física, Língua Inglesa, Língua Espanhola, Geografia, História, Sociologia e Filosofia.

• Escola-Campo: Escola pública de educação básica em que serão desenvolvidas as atividades do projeto institucional de iniciação à docência.

3. DOS PRÉ-REQUISITOS E ATRIBUIÇÕES PARA PROFESSOR **SUPERVISOR** 

3.1. São requisitos mínimos para participação como Professor Supervisor:

• Ser aprovado em processo seletivo do programa realizado pela UERN;

• Possuir licenciatura na área do subprojeto;

• Possuir experiência mínima de 2 (dois) anos no magistério na educação básica;

• Ser professor na escola-campo e estar atuando em sala de aula na área do subprojeto;

• Possuir disponibilidade do tempo necessário para realizar as atividades previstas para sua atuação no projeto;

• Não possuir parentesco com a coordenação institucional ou com a coordenação de área; e,

• Firmar termo de compromisso por meio de sistema eletrônico próprio da Capes.

3.2. Os docentes supervisores selecionados para o Programa Institucional de Bolsas de Iniciação à Docência deverão cumprir as normas do PIBID, previstas na Portaria CAPES nº 259/2019 e desempenhar atividades conforme o Plano de Trabalho, previsto no Projeto Institucional e no respectivo subprojeto, devendo:

• Cadastrar e manter atualizado o currículo na Plataforma Capes de Educação Básica, disponível no endereço eletrônico, http://eb.capes.gov.br, que será utilizado na

verificação dos requisitos para participação no programa. • O cadastro do currículo deverá estar em conformidade com as orientações de preenchimento disponibilizadas pela Capes, que não poderá ser responsabilizada pelo cadastro incorreto das informações.

• A qualquer tempo, a Capes e a UERN poderão solicitar documentos comprobatórios das informações incluídas no currículo da Plataforma Capes de Educação Básica.

• Acompanhar o desenvolvimento do plano de trabalho do licenciando, em conjunto com o coordenador de área.

• Assinar Termo de Compromisso do Programa e estar atento ao cumprimento de suas responsabilidades;

• Dedicar-se, no período de vigência da bolsa, às atividades do PIBID, participando de reuniões de orientação com o coordenador de área e os licenciandos bolsistas e voluntários;

• Participar das reuniões e eventos do Programa promovidos na IES, principalmente, em atividades de acompanhamento e avaliação do programa definidas pela Capes e pela UERN;

• Registrar as ações por meio de portfólio, relatórios ou outros instrumentos de acompanhamento previstos no projeto institucional e em conformidade com o subprojeto para o qual foi selecionado;

• Enviar periodicamente, ao coordenador de área, relatório das suas atividades de acompanhamento dos licenciandos bolsistas e voluntários, cumprindo rigorosamente a elaboração e entrega nos prazos estabelecidos;

 • Apresentar formalmente os resultados parciais e finais de seu trabalho, divulgando-os nos seminários promovidos pela UERN; quando houver publicações e trabalhos apresentados, em decorrência das atividades apoiadas pela CAPES deverão, obrigatoriamente, fazer referência ao apoio recebido, com as seguintes expressões, no idioma do trabalho: 1) se publicado individualmente: "O presente trabalho foi realizado com apoio do Programa Institucional de Bolsas de Iniciação à Docência - PIBID, da Coordenação de Aperfeiçoamento de Pessoal de Nível Superior – CAPES – Brasil"; e 2) se publicado em coautoria: "Bolsista do Programa Institucional de Iniciação à Docência - PIBID, da Coordenação de Aperfeiçoamento de Pessoal de Nível Superior – CAPES – Brasil";

 • Comunicar qualquer irregularidade no andamento do subprojeto ao seu Coordenador de Área, à Coordenação de Gestão ou à Coordenação Institucional do Programa;

• Informar imediatamente ao coordenador de área qualquer irregularidade no recebimento de sua bolsa; • Assinar termo de desligamento do projeto, quando

couber;

• Restituir à Capes eventuais benefícios recebidos indevidamente do programa, por meio de Guia de Recolhimento da União (GRU);

• Seguir todas as normas da UERN e do PIBID.

#### 4. DAS VAGAS

4.1. O presente certame oferece o seguinte quadro de vagas.

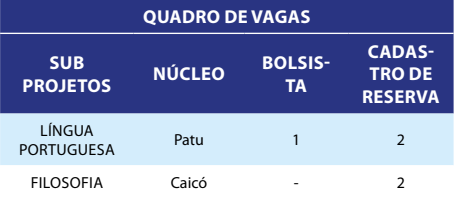

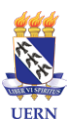

#### **TOTAL 1 4**

5. DO VALOR DA BOLSA PARA PROFESSOR SUPERVISOR 5.1. A bolsa para Professor Supervisor será custeada pela CAPES, cujo valor é de R\$ 765,00 (setecentos e sessenta e cinco reais) mensais, cuja responsabilidade pelo pagamento é exclusiva do órgão de fomento.

5.2. A bolsa será concedida por um período máximo de até 18 (dezoito) meses.

5.3 A vigência da bolsa será contada a partir do início das atividades do Professor Supervisor, estando prevista a substituição a qualquer tempo, desde que assegurada a continuidade do projeto aprovado e respeitadas as obrigações e normas da Portaria GAB nº 259/2019, e o cumprimento dos dispositivos previstos no Termo de Compromisso assinado de forma eletrônica no Sistema de Controle de Bolsas de Auxílios (SCBA).

#### 6. DAS INSCRIÇÕES

6.1. As inscrições do presente certame deverão ser realizadas no período de 07h00m do dia 25/05/2021 até as 23h59m do dia 30/05/2021, conforme estipulado no Cronograma deste certame (item 16 deste Edital), devendo o candidato enviar a documentação abaixo descrita para o endereço eletrônico (e-mail) do subprojeto a que está se candidatando (disposto no item 6.2 deste Edital).

a) cópia do diploma de graduação e pós-graduação (se houver);

b) comprovante do tempo de serviço na educação básica; c) declaração da escola de lotação, constando a disciplina (nos casos das licenciaturas) e/ou os anos escolares em que atua;

d) Cópia do RG;

e) Cópia do CPF e cópia da situação cadastral do CPF (pode ser obtido no site:

http://www.receita.fazenda.gov.br/Aplicacoes/ATCTA/cpf/ ConsultaPublica.asp);

f) Cópia do título eleitoral e certidão de quitação eleitoral; g) Cópia do comprovante de endereço;

h) Cópia dos dados bancários (preferência Banco Brasil –

Agência – Conta). Não pode ser poupança. i) Currículo na Plataforma CAPES de Educação Básica, obtido ao clicar o botão PDF na plataforma;

j) Carta de intenções, justificando o interesse em participar do Projeto Institucional do PIBID/UERN e sua relação com o subprojeto de interesse (conforme Anexo I).

k) declaração de que não irá usufruir de qualquer outra modalidade de bolsa oferecida pela CAPES ou por quaisquer outras agências nacionais de fomento, quando do início das atividades do projeto (conforme Anexo II);

l) declaração de disponibilidade para executar as atividades relativas ao desenvolvimento do subprojeto (conforme Anexo III);

m) ficha de inscrição preenchida e assinada (conforme Anexo IV).

n) o acompanhamento das inscrições é de inteira responsabilidade dos departamentos, e coordenadores de área.

6.2. Os documentos constantes no item 6.1 devem ser enviados por e-mail para os seguintes endereços eletrônicos:

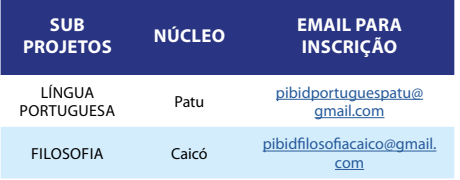

6.3. O deferimento da inscrição do candidato está condicionado:

a) ao envio, por e-mail, de todos os documentos descritos neste edital (item 6.1) até a data estipulada no Cronograma para a inscrição (item 16 deste Edital);

b) ao candidato atender aos requisitos constantes no item 3.1 e 3.2, deste Edital.

#### 7. DO PROCESSO SELETIVO

7.1. O processo de seleção dos candidatos será conduzido por uma comissão formada pelo(a) Coordenador(a) de Área do subprojeto e por mais um(a) docente do curso,

podendo está vinculado o subprojeto ou indicado pelo departamento. Abaixo, a relação dos Coordenadores de Área por subprojeto:

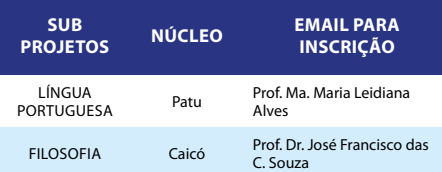

7.2. A comissão de avaliação constituída para seleção dos inscritos no subprojeto poderá desclassificar o candidato que não atender aos requisitos definidos nos itens 3.1 e 3.2 deste Edital.

7.3 - Etapas do processo de seleção:

I – Avaliação da carta de intenções;

II – Avaliação do currículo na Plataforma de Educação Básica.

7.4 - A condução e a execução do processo seletivo de docentes supervisores ocorrerão sob a responsabilidade do Coordenador Institucional e dos respectivos Coordenadores de Área.

7.5. Os candidatos não-classificados dentro das vagas destinadas para o subprojeto comporão cadastro de reserva.

#### 8. DA CLASSIFICAÇÃO

8.1. Os candidatos serão classificados com notas na escala de 0 (zero) a 10 (dez) com até duas casas decimais, sendo ordenados em valores decrescentes.

8.2. A nota final (NF) será calculada a partir de:

- (NC) nota obtida na carta de intenções – peso de 60%;

- (NDA) nota na avaliação do currículo (Ficha de avaliação ANEXO V) do candidato na Plataforma de Educação Básica – peso de 40%.

Assim, a NF será obtida pela equação: NF = (NC\*60) + (NDA\*40) / 100

8.3. Serão desclassificados os candidatos:

8.3.1 Que não entregarem a documentação em consonância com as exigências deste Edital;

8.3.2. Que não demonstrarem formação e perfil adequados ao desenvolvimento das atividades requeridas no projeto, conforme análise da carta de intenções e do currículo do candidato na Plataforma de Educação Básica.

#### 9. DO DESEMPATE

9.1. Ocorrendo empate na classificação final dos candidatos, terá preferência para a classificação o candidato que reúna os seguintes requisitos, na respectiva ordem estabelecida abaixo:

1º) Maior tempo de atuação na Educação Básica;

2º) Idade mais elevada;

3º) Maior nota obtida na carta de intenções;

4º) Maior nota na avaliação do currículo do candidato na Plataforma de Educação Básica;

#### 10. DOS RESULTADOS PARCIAIS

10.1. Os resultados parciais serão publicados na data estipulada no cronograma (item 16 deste Edital) pelo site http://portal.uern.br.

10.2. O resultado final será publicado no site da UERN;

10.3. O resultado desta pré-seleção não implica a imediata convocação do docente supervisor, pois está condicionada à liberação de cotas de bolsas pela CAPES e/ou vacância, no caso de suplência.

#### 11. DOS RECURSOS

11.1. Caberá recurso contra os resultados apresentados pela Coordenação Institucional da PIBID-UERN relativos à homologação das inscrições e aos resultados preliminares (conforme previstos no item 16 deste Edital) no prazo de 24h após o horário da publicação dos resultados.

11.2. O recurso deverá ser encaminhado pelo candidato, através do formulário (ANEXO VI) para do correio eletrônico indicado no item 6.2, cabendo à comissão formada pelo(s) Coordenador(as) de Área(s ) do subprojeto e ao Coordenador Institucional, a análise dos recursos interpostos, nos prazos previstos no item 16 deste Edital;

11.3. O resultado da homologação das inscrições e dos resultados finais após recursos serão divulgados no site da UERN (http://portal.uern.br/) nas datas previstas no item 16 deste Edital.

11.4. Não serão recebidos recursos extemporâneos. 11.5. Não serão aceitos pedidos de revisão das decisões de recurso.

#### 12. DOS RESULTADOS FINAIS

12.1 A homologação dos resultados finais será publicada na data estipulada no cronograma (item 16 deste Edital) pelo site da UERN (http://portal.uern.br/).

13. DA SUBSTITUIÇÃO, SUSPENSÃO, CANCELAMENTO E DEVOLUÇÃO DE BOLSAS

13.1. Os selecionados que não apresentarem desempenho satisfatório ao longo do desenvolvimento das atividades poderão ser substituídos, conforme avaliação dos Coordenadores de Área, com a aprovação da Coordenação Institucional.

13.2. A suspensão, que consiste na cessação temporária de pagamento, poderá ser solicitada pela Coordenação Institucional da PIBID-UERN e será de até 1 (um) mês, nos seguintes casos:

 I - afastamento das atividades do projeto por período superior a 14 (quatorze) dias e inferior a 1 (um) mês;

II - suspensão formal do projeto ou do subprojeto por motivos que inviabilizem a continuidade das atividades;

III - averiguação de inobservância das obrigações e normas estabelecidas nessa portaria e nos editais dos programas;

IV - averiguação de desempenho insatisfatório ou desabonador por parte do bolsista;

V - averiguação de fraude.

13.3 O cancelamento, que consiste na interrupção definitiva do pagamento, poderá ser solicitada pela Coordenação Institucional da PIBID-UERN, nos seguintes casos:

I - afastamento das atividades do projeto por período superior a 1 (um) mês;

II - inobservância das obrigações e normas estabelecidas nessa Portaria e nos editais dos programas;

III - desempenho insatisfatório ou desabonador por parte do bolsista;

IV - comprovação de fraude;

V - caso o bolsista não retorne às atividades do projeto, após a decisão da Capes pela cessação da suspensão; VII - encerramento do subprojeto ou projeto;

VIII - término do prazo máximo de concessão;

IX - a pedido do bolsista

13.4. Para as bolsistas nas modalidades de docentes supervisoras, caso a licença ou o afastamento ocorra em função da licença maternidade, a concessão da bolsa será finalizada e a participante terá assegurado seu retorno ao projeto após o término da licença, caso ainda esteja em andamento.

13.4.1. Para garantir a continuidade do projeto, será possível a substituição temporária da bolsista, limitada ao período da licença maternidade.

13.5. Em casos de desistências ou em outras situações de aberturas de vagas para o Edital CAPES/PIBID n.º 02/2020, as respectivas vagas serão preenchidas conforme ordem de classificação dos candidatos que já se encontram homologados no referido resultado.

13.6. Deverão ser ressarcidos os valores pagos aos beneficiários nos casos de inobservância das normas estabelecidas na Portaria GAB nº 259/2019, no Edital nº 02/2020/DEB/CAPES e na Portaria nº 38/2018/CAPES.

13.6. Outros motivos de ressarcimento da bolsa ficam condicionados à análise da CAPES.

#### 14. DO PRAZO DE VALIDADE

14.1 O prazo de validade deste certame é de 12 (doze) meses, podendo ser prorrogado até a conclusão do Projeto Institucional aprovado no âmbito do Edital nº 02/2020 – CAPES/DEB/PIBID ou outros que surgirem no interstício.

14.2. Os candidatos não classificados dentro das vagas previstas neste Edital comporão cadastro reserva e serão convocados caso ocorra vacância de cotas de bolsas dentro do prazo de validade do processo seletivo, respeitando rigorosamente a ordem de classificação.

#### 15. DISPOSIÇÕES FINAIS

15.1 Casos omissos e não expressamente previstos neste Edital serão decididos conjuntamente pela Pró-Reitoria de Ensino de Graduação, pelo Setor de Programas Formativos e pela Coordenação Institucional do Programa Institucional de Bolsas de Iniciação à Docência da UERN, cabendo

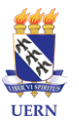

# **JOUERN** • JORNAL OFICIAL DA FUERN Mossoró, 24 de maio de 2021 Ano III | Nº 083-A

recurso ao Conselho de Ensino, Pesquisa e Extensão – CONSEPE.

#### 16. DO CRONOGRAMA DO PROCESSO SELETIVO

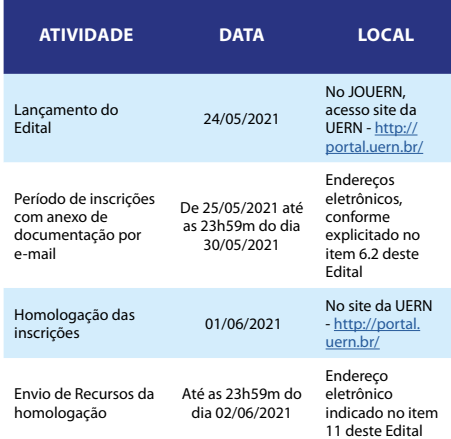

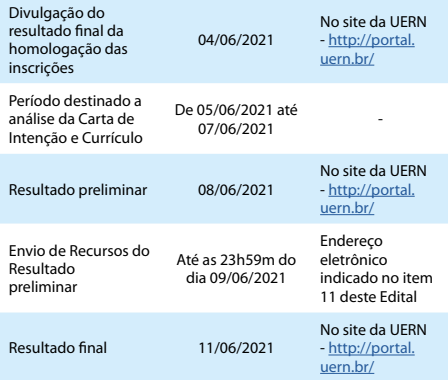

Mossoró, 24 de maio de 2021.

Profª Dra Francisca Maria Gomes Cabral Soares Pró-reitora Adjunta de Ensino de Graduação/PROEG

Link: **[Anexos - Edital Nº 48/2021-PROEG](http://www.uern.br/controledepaginas/proeg-editais/arquivos/0975anexos_edital_048.2021_proeg.pdf)**

#### **Edital Nº 49/2021-PROEG**

#### **Aditivo ao Edital nº047/2021–PROEG**

A Pró – reitoria de Ensino de Graduação – PROEG torna pública a retificação do Anexo I do Edital nº 047/2021 – PROEG, de 21 de maio de 2021, que trata do resultado da análise dos Projetos de Ensino, referentes ao 1º semestre letivo de 2021, conforme disposto abaixo.

Este Aditivo é parte integrante do Editalnº 047/2021– PROEG, mantendo-se todas as demais disposições nele constantes e não alteradas pelo presente documento.

RESULTADO: **[Acesse Aqui](http://www.uern.br/controledepaginas/proeg-editais/arquivos/0975anexo_do_edital_049.2021_proeg_resultado_peg.pdf)**

Mossoró-RN, 24 de maio de 2021. Profª Dra Francisca Maria Gomes Cabral Soares Pró-reitora Adjunta de Ensino de Graduação

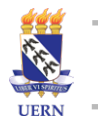

O Jornal Oficial da FUERN é uma publicação da Fundação Universidade do Estado do Rio Grande do Norte, instituída pela Resolução de Nº 05/2018 - CD, de responsabilidade da Agência de Comunicação da UERN.

## **EXPEDIENTE**

## CONSELHO DIRETOR DA FUERN

*Prof. Dr. Pedro Fernandes Ribeiro Neto* Presidente

*Profª. Drª. Fátima Raquel Rosado Morais* Presidente em exercício da Fuern

## COMISSÃO DO JORNAL OFICIAL DA FUERN

*Luziária Firmino Machado Bezerra* Direção *Rodrigo Vicenti Medeiros de Oliveira* Edição *Isadora Eleutério de Paiva Sousa* Planejamento Gráfico e Diagramação *Renatha Rebouças de Oliveira* Assessoria Técnica

# #UERNcontraccoronavirus

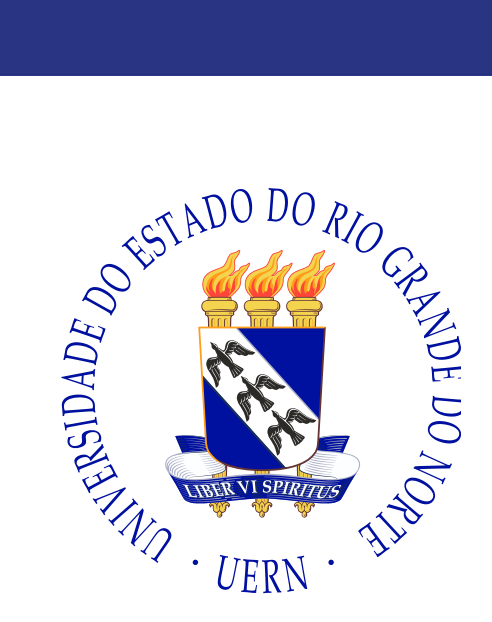

Fundação Universidade do Estado do Rio Grande do Norte - FUERN Rua Almino Afonso, 478 - Centro - Mossoró/RN CEP: 59.610-210 | reitoria@uern.br | 84 3315-2145